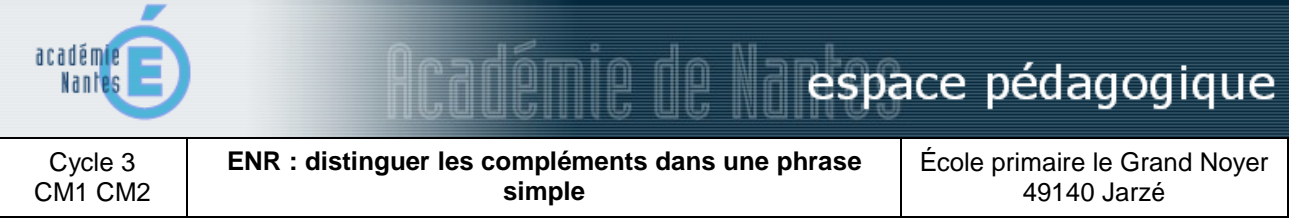

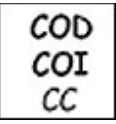

Reconnaissance des compléments COD, COI, CC par manipulation (suppression, déplacement, pronominalisation)

# **domaines et champs des programmes**

Français : Grammaire - Fonctions - Sujet - Verbe - Compléments

### **domaines et compétences du B2i**

**1. S'approprier un environnement informatique de travail** 

- 1.3 : Je sais déplacer le pointeur, placer le curseur, sélectionner, effacer et valider
- **3. Créer, produire, traiter, exploiter des données**
- 3.4 : Je sais utiliser les fonctions copier, couper, coller, insérer, glisser, déposer
- **4. Communiquer, échanger**

4.1 : Je sais utiliser les fenêtres, ascenseurs, boutons de défilement, liens, listes déroulantes, icônes et onglets

## **type d'activité**

### Séances collectives

### **déroulement**

3 séances collectives de 30 minutes (4 phrases séance 1, puis 2 fois 8 phrases)

**Objectif :** formaliser les critères de reconnaissance des différents compléments (suppression, déplacement, pronominalisation) par glisser, déplacer.

Préalable : savoir reconnaître sujet et verbe

Chaque phrase fait l'objet d'une « manipulation - oralisation » à l'aide du TNI. La première séance inclut l'appropriation de l'utilisation du stylet et du logiciel.

Chaque manipulation est validée par une page de correction à l'issue de la recherche (déclenchée par le maître ou l'élève).

Chaque phrase est écrite deux fois. La première reste intacte ; c'est la référente. La deuxième fait l'objet des manipulations (les groupes sujet, verbe et complément(s) ont été préalablement découpés et peuvent donc être déplacés). Les critères (déplacement, suppression, pronominalisation) sont cochés au fur et à mesure de la recherche. Les pronoms COD et COI peuvent remplacer les groupes concernés. Une page bis (couche 2), pour chaque phrase, valide ou non le résultat de la recherche (le retour arrière - couche 1 permet de vérifier)

#### Depuis quelques jours, mes parents attendent une nouvelle voiture . Depuis quelques jours, mes parents attendent une nouvelle voiture.  $\mathcal{L}$ OD cc Pronoms  $COD$ le lui Critères  $\mathsf{I}_\mathsf{G}$ feur  $\overline{\text{con}}$ Suppression les en Datalogueant  $^{56}$  $\overline{Y}$

aú

Remplacemen<br>(promon)

### **lieu**

Classe

1-2 : distinguer les compléments dans une phrase simple Scénario pédagogique de l'école de Jarzé (49) - année scolaire 2010-2011 http://www.pedagogie.ac-nantes.fr/95207989/0/fiche ressourcepedagogique/

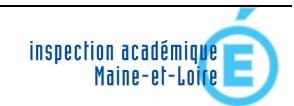

Ŧ.

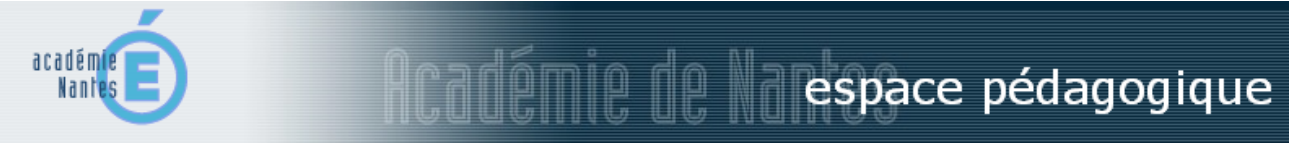

# **matériel et logiciels utilisés**

TNI (Tableau Numérique Interactif) et son logiciel

# **apports et limites des TICE**

L'utilisation du TNI permet aux élèves de se lancer dans des hypothèses de recherche sans craindre de commettre une erreur irréparable. Le retour en arrière pour vérifier, corriger facilite ainsi l'apprentissage.

# **document lié**

Fichier à utiliser avec le TNI (format .gwb lisible avec le logiciel Interwrite Workspace) : Compléments (835 ko) (téléchargeable sur http://www.pedagogie.ac-nantes.fr/95207989/0/fiche ressourcepedagogique/)

> Scénario pédagogique proposé par Hubert Lardeux, enseignant Juin 2011

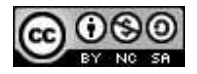

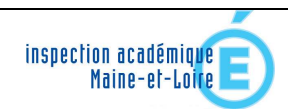